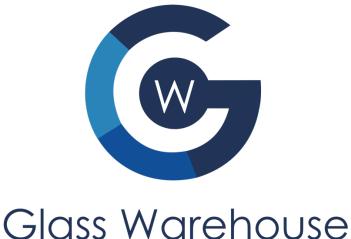

## Glass warehouse

# B-WH Shower Enclosure Installation Guide (Bath Wall Hinge Model)

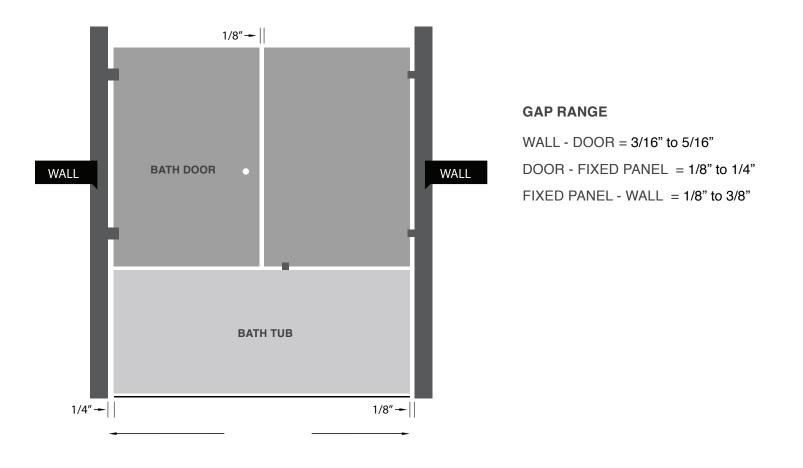

## **BEFORE YOU START**

The most fragile parts of tempered glass panels are the corners. Therefore, it is critical you have the rubber blocks in place so the glass never touches the tile surface you are installing onto. Please make sure the glass is always on blocks while out of the packaging prior/during install. Rubber block is provided in your hardware pack however you can use wood, cardboard or other rubber products to protect against breakage.

Silicon is <u>not</u> provided this will need to be purchased separately. We recommend using clear, mold resistant silicon which can be purchased at your local hardware store.

The items included for this shower enclosure are listed below. This model ships in 4 packages

- 1. Door panel
- 2. Fixed panel
- 3. WH Sweep set (1 full length sweep, 1 bottom sweep)
- 4. Hardware pack (2 hinges, 3 mounting clips, 1 door knob)

## PART ONE – Install Fixed Panel

- 1. On the wall where the fixed panel is to be placed, mark a level vertical line on the wall with a level.
  - a. This line is where you will be attaching the 2 clips to the wall.
    - *i.* **TIP:** We recommend using a pencil so this can be easily removed.
- 2. Mark the center point for the clips.
  - a. Top clip: measure 50 inches from the tub up the wall along the vertical line and mark this point
  - b. Bottom clip: measure 8 inches from the tub up the wall the vertical line and mark this point.
  - c. The third clip on the tub threshold we recommend to be placed 3" from edge of glass furthest away from the wall (close to door side).
- 3. Drill holes and fix clips to the wall and tub.

**NOTE: If you are fixing bottom/tub clip to a fiberglass bath tub**, use a 1/8" drill bit to pre-drill the hole rather than 1/4" tile drill bit. You will not use the green wall anchor but rather screw the clip directly to fiberglass base.

- a. Drill the holes where marked using a ¼" drill bit and insert wall plugs provided, you will need to use a hammer to get these into the wall (be very careful you do not crack tile with hammer).
- b. Screw the clips to the wall and floor using a cordless / power drill.
- c. Make sure all the clips are in place and screws are securely tightened so the clip does not move.
- 4. Set the fixed panel in place.
  - a. Place the 1/8" rubber blocks provided on the ground 2 inches from the wall edge of the panel. Place the thin 1/16" rubber block provided inside the floor clip(s). This will prevent the glass weight being on the clip.
  - b. Carefully place the fixed panel on the rubber block and into the floor clip(s) and gently slide the glass into the wall clips.
    - i. **IMPORTANT:** The most fragile parts of the glass panels are the corners. Therefore, it is critical you have the rubber blocks in place so the glass never touches the tile surface you are installing onto.
- 5. Ensure the fixed panel is level.
  - a. On the edge that will meet the door panel, use a level to make sure the fixed panel is level and in line.
    - *i.* **TIP:** Use additional rubber blocks on bottom of glass to raise/drop the fixed panel if required to make level.
  - *b.* Tighten the grub screws on the clips as tight as you can to make sure the glass is very secure. Don't be concerned about breaking the glass as long as the rubber insert is in grub screw you cannot break glass.

## PART TWO – Install Door Panel

- Before opening the packaging for the Door Panel measure the opening space left between the edge of fixed panel and the wall where the door will be hinged from. The space required needs to be at 3/8" larger than the door panel provided. For example: if you have a 31 1/2" door panel the opening required to fit this is a minimum 31 7/8".
- 2. If you do not have enough space please contact Glass Warehouse on how to exchange one of the panels for another size.

- 3. Attach the hinges to the door panel.
  - a. Ensure you have the hinges placed in the correct direction, screws to mount to wall are on inside of shower enclosure.
  - b. Lightly tighten each screw with the allen key provided so the hinges are lightly secure only. They are going to be removed again.
    - *i.* **TIP:** Center each hinge to the glass cutout allowing some space to adjust the height of the door panel once installed.
- 4. Attach the door knob to the door panel.
  - *i.* **IMPORTANT:** Ensure the knob is firmly attached.
  - *ii.* **TIP:** Most DIY-ers won't have professional suction/vacuum equipment to lift the glass, so this is why we recommend attaching the door knob first so when lifting the glass you have something secure to hold onto.
- 5. Set the door panel in place.
  - a. Place the rubber packers provided on the bath tub close to the outside edges of the glass door to keep the glass 3/8" from the tub surface.
  - b. Carefully place the door panel on the packers and then ensure the tops of both the fixed and door panel are level and the vertical gap between the door and fixed panel is even. You will need to make sure it is like this prior to marking holes for hinges in tile and drilling because you cannot adjust once tile holes are drilled.
    - *i.* **NOTE:** The door panel is ¼ inch shorter than the fixed panel to allow for swing and to install door sweep.
    - *ii.* **TIP:** Use a tape measure on all four corners of each panel so everything lines up and the distance is even for the entire width of your hob.
- 6. Mark the holes to drill for the hinges.
  - a. Once you have step 3 complete, make sure the glass door and fixed panel line up perfectly from bottom to top of glass and use a pencil or marker pen to mark the three holes for the two hinges on the wall.
- 7. Remove the door panel so you can drill the holes in wall for the hinges.
  - i. **IMPORTANT:** The most fragile parts of the glass panels are the corners. Please make sure you have the glass up on blocks or sitting on the packaging provided while performing this next step.
- 8. Drill the holes for the hinges.
  - a. Drill holes using a ¼" tile drill bit and put in the plugs provided.
- 9. Set the door in place.
  - a. Set the door back in place on the blocks.
  - b. Line the hinges over their respective holes and drill the screws in place so they are firmly secure.
  - c. **IMPORTANT:** All three screws are required for each of the hinges.
  - d. Make sure the gaps between the panels are even and door is not touching the wall or the other glass panel.
  - e. Using the allen key, firmly secure the screws on the hinges.
  - f. Remove any rubber blocks or packing.
  - g. Swing door very gently to make sure the glass is not binding anywhere.
  - h. Apply the bottom door sweep provided to prevent any water leakage from under the door. Please make sure the bottom of the door is very clean before installing

## IMPORTANT: Siliconing your panel is essential as not only does this prevent your panel from leaking water it is also imperative to the integrity and strength of the shower enclosure.

- 1. Silicone both the inside and outside of the wall and floor surface of the fixed panel.
  - i. **TIP:** Spraying the silicone with water after applying the silicone and using a spatula of some kind to remove the silicone residue will give you a nice clean and professional finish.
- 2. Once you have completed the silicone, its critical you leave the silicone to set for 24 hours

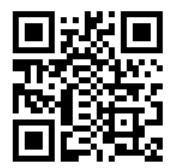

Glass Warehouse is here to assist you, so if you run into any troubles or have any queries don't hesitate to contact us on: inquiries@glasswarehouse.us or (760) 536-3640

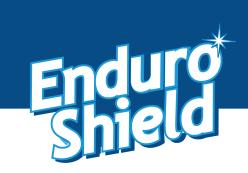

## Care & Maintenance

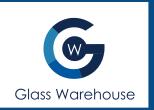

EnduroShield makes your cleaning easier and less frequent; however it is recommended that you continue to clean the surfaces regularly.

## Maintaining the Treated Surface

For best results simply drying the glass with a squeegee or towel after each use will help keep the glass clean and reduce mineral spots forming. The glass needs to be cleaned every few weeks using a damp microfiber cloth and a mild detergent to break down soaps, oils, and conditioners on the glass. General glass cleaners are also suitable, however most of these are finishing agents rather than cleaners, and are an added expense that is not required.

### Hard Water Maintenance

In hard water areas, or areas where water drops dry and leave a noticeable dust mark, a build of minerals may occur on the protective treatment. While these may not be removed as easily with the mild detergent, mild acids will often remove the marks quickly. As needed white vinegar should be used to wipe down the glass. Keep in mind the vinegar may be diluted with water, however dilution reduces the effectiveness.

Spray vinegar onto the glass and allow to soak for several minutes. This should dissolve any mineral deposits that have built up on the glass surface. A damp microfiber cloth should then be used to wipe over the surface. For extreme hard water areas we recommended using undiluted vinegar every week or so as a cleaning option to reduce this build up on the surface, rather than allowing the build up to continue over a long period of time.

### Caution: Prohibited Products \*Note these may damage the treatment and void any warranty

- > Avoid the use of any abrasives or polishes including water spot removers, toothpaste, polishes, rough, or gritty substances
- > Avoid the use of acids or alkalis that you would not want in contact with your skin for an extended period of time
- > Avoid products such as Comet, Ajax, Jiff or Cerium Oxide which polish back the actual substrate
- > Avoid the use of any harsh or chemical cleaners, with correct maintenance these are never required

## **Approved Cleaning Products**

The below products have been tested for compatibility with EnduroShield, however there are no specific products that must be used. We feel you should not be required to purchase extra products in order to keep your glass clean. With correct maintenance, all you need for clean glass beyond 10 years is a squeegee, a mild liquid dish soap, and white vinegar.

Any product that does not fall into the prohibited categories listed above will be fine, and below is a short list of acceptable products:

- > Windex
- > SprayWay (or other alcohol based foaming cleaners)
- > Scrubbing Bubbles (or other automatic leave-to-dry daily shower cleaners)
- > 7th Generation, Dawn (or other mild eco friendly cleaners)
- > CLR (Calcium Lime Rust)
- > Mr. Clean Magic Eraser (when damp)

It should be noted that with any cleaner used on the EnduroShield surface a thorough rinse with clean water should follow immediately. Although these cleaners can be used, EnduroShield is designed to be an 'easy clean coating' that does not require harsh or toxic cleaning chemicals to maintain the surface effectively.

If for any reason the recommended maintenance has not been followed for some time, just as it took time for the build up to occur, it will take time to remove the debris from the protected glass surface. This can most commonly be achieved using undiluted white vinegar dampened on a Magic Eraser, or CLR on a Magic Eraser. Depending on the severity of the build up this may take multiple attempts, but once the glass is clean again it will perform like new. Should you have any queries regarding the cleaning of your treated surfaces please contact EnduroShield.

tel: 805 617 4609

email: salesusa@enduroshield.com www.enduroshield.com

## GLASS WAREHOUSE<sup>®</sup>

## **Exclusive Limited Warranty**

## Warranty, Terms and Conditions

This warranty is effective as of JANUARY 1, 2019 on all Glass Warehouse product purchases

## PLEASE READ GLASS WAREHOUSE WARRANTY TERMS AND CONDITIONS BEFORE INSTALLING YOUR GLASS WAREHOUSE PRODUCT. BY USING THE PRODUCT, YOU ARE CONSENTING TO BE BOUND BY THE FOLLOWING WARRANTY TERMS AND CONDITIONS

Glass Warehouse offers the following warranty for its products and components thereof. This warranty extends only to the original owner/end-user for household use only and is not transferable to a subsequent owner. Glass Warehouse reserves the right to modify this warranty at any time, it being understood that such modifications will not alter the warranty conditions applicable at the time of sale of the products in question. This warranty extends for a designated period of time, so long as the product remains in use in its original place of installation and that the product must be maintained as described in the owner's manual supplied with the product. This warranty applies only to Glass Warehouse® products purchased from an authorized dealer in the United States or Canada.

## Proof of purchase (original sales receipt) from the original consumer purchase must be provided with all warranty claims. No responsibility is assumed by Glass Warehouse for any special, incidental or consequential damages. IN NO EVENT SHALL THE LIABILITY OF GLASS WAREHOUSE EXCEED THE PURCHASE PRICE OF THE UNIT.

Glass Warehouse products must be installed by a fully insured, licensed professional and according to the Glass Warehouse installation instructions and guidelines. Installation of Glass Warehouse product by anyone other than a fully insured licensed professional shall **VOID THE WARRANTY**. Glass Warehouse recommends that such licensed professionals have experience in the installation of bathroom products -specifically glass shower and glass tub doors. Installation of certain products, including, without limitation, glass products (i.e., shower and tub doors) by an unlicensed or inexperienced installer may result in glass breakage and, consequently, may cause personal injury or even death and Glass Warehouse will not be liable.

### PARTS ONLY WARRANTY – Limited Warranty 3 years

This warranty is extensive in that it covers replacement of all defects. Glass Warehouse may, at its option, examine and inspect the alleged defective product and Glass Warehouse may request that parts be returned to Glass Warehouse at Owner's expense for factory assessment and inspection. If Glass Warehouse determines product to be covered by the above Warranty, replacement parts will be shipped via ground shipping. Increased costs for expedited delivery, if requested by the Customer, will be the responsibility of Customer. Parts replaced under the terms of this Warranty will be warranted for the remainder of the original warranty period. LABOR CHARGES AND/OR DAMAGE INCURRED DURING INSTALLATION, REPAIR, OR REPLACEMENT, AS WELL AS ANY OTHER KIND OF ANCILLARY COST, LOSS OR DAMAGE ARE EXCLUDED. Please allow up to 1-3 business days for processing of warranty issued parts. Once warranty replacement parts are shipped, warranty is activated and product cannot be returned for refund thereafter.

### SHOWER & TUB DOORS, SHOWER ENCLOSURES GLASS

Glass Warehouse shower doors, tub doors, and shower enclosures are backed by a Limited Lifetime Warranty. Glass Warehouse warrants the glass of shower doors, tub doors and shower enclosures to be free from defects in workmanship and materials under normal residential use for a period commencing from the initial date of purchase by the owner/ end-user, contractor or builder from an authorized Glass Warehouse dealer for the life of the product as long as the original consumer purchaser owns the home in which the product is installed. Warranty for plastic seal strips, sweeps or any other vinyl components shall be limited to one (1) year. Glass Warehouse does not warrant glass for scratches, chips, water spots, breaking or any other damage after installation.

#### SHOWER & TUB DOORS, SHOWER ENCLOSURE HARDWARE

Glass Warehouse shower door, tub door, and shower enclosure hardware is backed by a Limited Lifetime Warranty. Glass Warehouse warrants shower door, tub door and shower enclosure hardware (i.e. handles, bath knobs, hinges, clips, brackets, shower rods, 90° corner brackets) in chrome, brushed nickel, satin brass and polished brass finishes only to be free from defects in workmanship and materials under normal residential use for a period commencing from the initial date of purchase by the owner/ end-user, contractor or builder from an authorized Glass Warehouse dealer for the life of the product as long as the original consumer purchaser owns the home in which the product is installed. Warranty for any part in oil rubbed bronze or matte black finish shall be limited to one (1) year.

Glass Warehouse hereby disclaims all warranties for products sold as dealer or store displays. Glass Warehouse hereby disclaims all warranties for products used outside of the United States or Canada whether expressed or implied, including but not limited to the implied warranties of merchantability and fitness for a particular purpose.

#### WARRANTY TERMS

Glass Warehouse will, at its election, repair or replace the product found by Glass Warehouse in its sole judgment, to be defective within the warranty period under normal residential use and maintenance. The replacement of a product is limited to supplying a replacement product or part (same as existing or if not available, comparable product). Glass Warehouse warranty obligation shall be discharged upon tender of parts, replacement or repair of the product. Purchaser's refusal to accept the tender terminates all warranty obligations and **VOIDS THE WARRANTY**. Cost of freight for returning products to Glass Warehouse for repairs or replacement under this limited warranty are the responsibility of the customer. Cost of freight associated with shipping of replacement product(s) or parts covered by this warranty is the responsibility of the original user. Any product replaced or repaired during the warranty period will be covered only for the remaining period of the original warranty. In no event will Glass Warehouse be liable for costs of repair or replacement of any installation material, including but not limited to tile, marble, etc. **GLASS WAREHOUSE IS NOT RESPONSIBLE FOR INSTALLATION, REMOVAL OR REINSTALLATION COSTS OF ANY PRODUCT REQUIRING WARRANTY SERVICES.** 

Any modification or alteration of any Glass Warehouse products will void the warranty. Neither the authorized Glass Warehouse dealer, nor any other person is permitted to make any affirmation, representation, or warranty other than those contained in this warranty. Any affirmation, representation, or warranty other than those contained in this warranty shall not be enforceable against Glass Warehouse or any other person.

Glass Warehouse product installations must be performed by either a Glass Warehouse authorized agent or a licensed, insured and experienced professional contractor installations performed by any other party shall void the warranty. This warranty shall not apply to breakage or damages caused by normal wear and tear, fault, carelessness, abuse, misuse, misapplication, improper maintenance, alteration or modification of the unit, as well as chemical or natural corrosion, accident, fire, flood or any other casualty. Improper care and cleaning will void the warranty. Use of cleaners containing abrasive cleansers, ammonia, bleach, acids, waxes, alcohol, solvents or other products not recommended for hardware finishes, glass or acrylic as they may damage the metal or glass finish of your shower door or shower enclosure and will void the warranty. For additional product maintenance instructions please refer to the product installation manual. Glass Warehouse is not responsible for any issues arising in connection with errors or omissions in information provided on Glass Warehouse or dealers' websites. This warranty does not extend to any non-Glass Warehouse plumbing or components installed by installers, end users or by any party other than Glass War.

THE FOREGOING WARRANTIES ARE IN LIEU OF ALL OTHER WARRANTIES, EXPRESSED OR IMPLIED, INCLUDING BUT NOT LIMITED TO THE IMPLIED WARRANTIES OF MERCHANTABILITY AND FITNESS FOR A PARTICULAR PURPOSE. BATH AUTHORITY LLC ("GLASS WAREHOUSE") AND/OR SELLER DISCLAIMS ALL LIABILITY FOR SPECIAL, INCIDENTAL OR CONSEQUENTIAL DAMAGES. GLASS WAREHOUSE IS NOT LIABLE FOR PERSONAL INJURIES OR DEATH TO ANY PERSON OR FOR ANY DIRECT, SPECIAL, INCIDENTAL OR CONSEQUENTIAL DAMAGES. GLASS OF USE, LOSS OF TIME, LOSS OF PROFITS, INCONVENIENCE, INCIDENTAL EXPENSES, LABOR OR MATERIAL CHARGES, OR ANY OTHER COSTS RESULTING FROM THE USE OF ITS PRODUCTS OR PERTAINING TO THE APPLICATION OF THE PRESENT WARRANTY, OR RESULTING FROM THE REMOVAL OR REPLACEMENT OF ANY PRODUCT OR ELEMENT OR PART COVERED BY THIS WARRANTY.

#### COMMERCIAL USE AND OTHER EXCLUSIONS

This warranty excludes all industrial, commercial and business usage. The warranty period for products installed for commercial applications or used in commercial ventures, including but not limited to motels, hotels, casinos, student housing, condos, apartments, and fitness centers, is a one (1) year limited warranty from the date of purchase for shower doors, bathtub doors, shower enclosures and a three (3) month limited warranty from the date of purchase for mirrors, with all other terms of this warranty applying except the duration of the warranty.

#### WARRANTY SERVICE

#### To file a warranty claim the following information is required:

- Name, address and telephone number
- Product model number
- Brief description of problem (please note that additional information such as photos may be required to fully process your warranty claim)
- Proof of purchase (sales receipt, invoice, etc.)
- PO, Invoice or original purchaser name

Submit required information by e-mail: accounts@glasswarehouse.us

#### Or, contact Technical Support Monday - Friday 8am - 5pm - PST

Technical Support: 760-536-3640